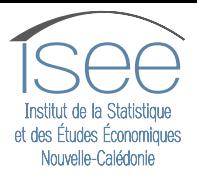

# **ACCÉDER AUX STATISTIQUES DÉTAILLÉES DU COMMERCE INTERNATIONAL DE MARCHANDISES**

### Les données sources

Les données sont produites à partir des déclarations en douane faites par les importateurs / exportateurs auprès de la Direction régionale des douanes (DRD NC), à l'occasion des formalités de dédouanement *[\(cf.](https://www.isee.nc/component/phocadownload/category/187-sources-et-methodes?download=825:comprendre-les-statistiques-du-commerce-international)  [notice explicative : Comprendre les statistiques du commerce international de marchandises\)](https://www.isee.nc/component/phocadownload/category/187-sources-et-methodes?download=825:comprendre-les-statistiques-du-commerce-international)*. La Direction régionale des douanes a confié à l'Isee la diffusion des statistiques relatives aux échanges internationaux de marchandises, toutefois les données restent sous sa responsabilité.

**La qualité des données repose sur la qualité et la sincérité des déclarations faites par les opérateurs du dédouanement auprès des douanes.**

# La codification des produits

Au moment de la déclaration en douanes, un code douanier est attribué à chaque type de marchandises, en référence au tarif douanier. Celui-ci s'appuie sur la nomenclature internationale des marchandises du Système Harmonisé de désignation et de codification des marchandises (SH), de l'organisation mondiale des douanes (OMD).

Cette nomenclature est une convention de classement des marchandises, utilisée par la plupart des pays. Elle est appliquée en Nouvelle-Calédonie depuis 1988. Elle se décline en groupes, sections (SH1), chapitres (SH2), sous-chapitres (SH4) et produits (SH6). Cette nomenclature est révisée tous les 5 ans au niveau international. La dernière révision de la nomenclature SH a été prise en compte en NouvelleCalédonie en janvier 2022.

Le code produit à 8 chiffres (SH8) est la déclinaison calédonienne de la nomenclature internationale : il permet de distinguer, pour un même produit (SH6), certaines caractéristiques que les acteurs locaux ont besoin de suivre en particulier (notamment dans le cadre des mesures de protection de marché). Une révision du tarif douanier calédonien est prévue à l'horizon janvier 2023.

**Toute recherche de statistiques détaillées doit s'appuyer sur la codification du produit ou du groupe de produits recherché dans la nomenclature SH.** 

## La diffusion des statistiques du commerce international de marchandises (SCIM)

Les statistiques produites par l'Isee concernent uniquement les échanges de marchandises (i.e. hors échanges de services). Elles sont produites à un rythme mensuel. Les données sont provisoires et susceptibles de révision à chaque nouvelle actualisation mensuelle. Elles sont rendues définitives à compter du mois de juillet de l'année N+1. Toutefois, la douane dispose d'un droit de rectification sur une durée de 3 ans. Les données peuvent donc être rectifiées à la marge, rétrospectivement.

La diffusion des SCIM est faite à plusieurs niveaux :

- **• En accès libre, sur le site de l'Isee**
	- des résultats bruts : <https://www.isee.nc/economie-entreprises/economie-finances/commerce-exterieur>

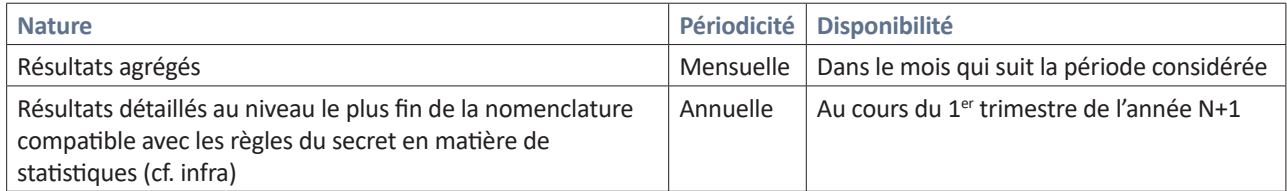

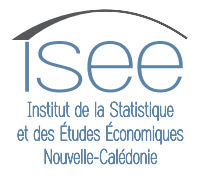

des résultats commentés : [https://www.isee.nc/economie-entreprises/economie-finances/commerce](https://www.isee.nc/economie-entreprises/economie-finances/commerce-exterieur#analyseresultats-commentes-2)[exterieur#analyseresultats-commentes-2](https://www.isee.nc/economie-entreprises/economie-finances/commerce-exterieur#analyseresultats-commentes-2)

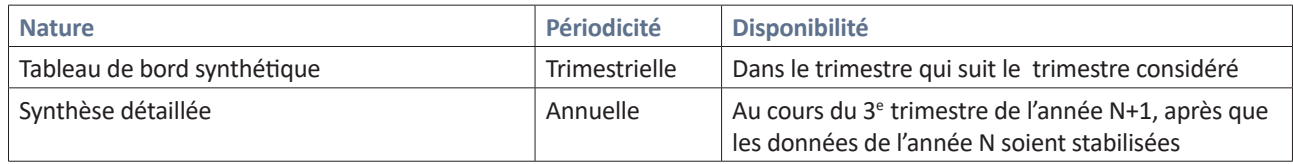

#### **• Sur demande et soumis à facturation**

des résultats bruts à un niveau fin de la nomenclature, sur une périodicité trimestrielle, ou avec un détail par pays fournisseurs, sous réserve de l'application des règles du secret en matière de statistiques *(cf. infra)*

### $\blacktriangleright$  Le secret statistique

Le secret statistique est une forme particulière du secret professionnel qui s'applique aux organismes qui relèvent de la statistique publique. Il garantit aux personnes qui fournissent des informations utilisées pour l'établissement de statistiques, l'assurance que ces informations ne seront pas utilisées d'une façon susceptible de leur porter tort.

En matière de SCIM, le secret statistique garantit aux entreprises concernées, le respect du secret commercial et des affaires : les informations transmises à l'occasion des formalités de dédouanement ne seront jamais, directement ou indirectement, mises à la disposition de leurs concurrents.

Pour ce faire, la règle est la suivante :

- aucune donnée du tableau ne doit concerner moins de trois entreprises importatrices distinctes
- aucune donnée du tableau ne doit contenir des données pour lesquelles une entreprise représenterait plus de 85 % du total calculé.

### Utiliser le fichier annuel des résultats détaillés

Avant de commencer, il faut préciser les codes du tarif douanier sur lesquels porte la recherche.

Pour cela, trois options :

- Consulter la [table de nomenclature](https://www.isee.nc/component/phocadownload/category/103-comprendre?download=2179:commerce-international-nomenclature-detaillee-sh)
- Consulter le [tarif douanier](https://douane.gouv.nc/le-tarif-douanier/nomenclature-tarifaire) et l'[index alphabétique](https://douane.gouv.nc/le-tarif-douanier/lindex-alphabetique) sur le site de la douane pour effectuer des recherches par mot clé ou par code SH (4, 6 ou 8)
- Consulter un déclarant en douane

Le fichier des résultats détaillés est composé de 3 onglets, chaque onglet porte sur une unité différente :

- Valeur (F.CFP)
- Volume (KG)
- Unités Complémentaires : pour certaines marchandises uniquement, des unités supplémentaires peuvent également être disponibles : Gramme, Hectolitre, Kilogramme, Litre, Litre d'alcool pur, Mètre cube, Mètre linéaire, Nombre, Paires ….

#### *Attention, seuls les produits caractérisés par une unité complémentaire figurent dans cet onglet.*

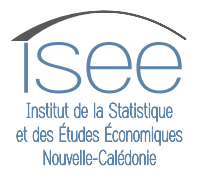

#### **Mode d'emploi :**

- 1. Une fois les codes obtenus, ouvrir le tableau Excel sur l'onglet souhaité
- 2. Filtrer sur les codes choisis au niveau de détail souhaité (Groupe ; Section ; Chapitre ; Souschapitre ; SH6 ; SH8)
- 3. Défiler les informations vers la droite afin d'obtenir le résultat selon l'année souhaitée

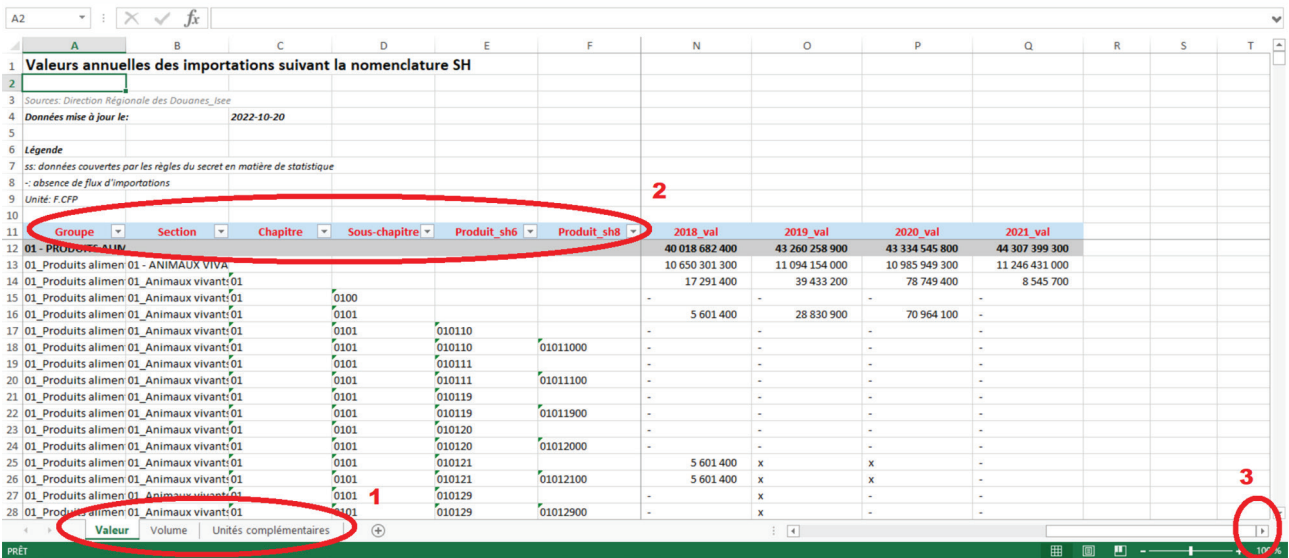

*Avertissement :* La qualité des données repose sur les déclarations faites par les opérateurs du dédouanement. Malgré les efforts de chacun à chaque étape du process, des erreurs restent possibles dans le report des informations dans le système informatisé, notamment sur les informations non critiques en termes de dédouanement. En cas de doute, vous pouvez signaler à l'Isee (par mail à l'adresse oe@isee.nc), tout résultat, qui vous paraîtrait anormal ou aberrant sur une année donnée. Une demande de vérification d'anomalie pourra être adressée à la Direction régionale des douanes en suivant.

# Faire une demande de travaux sur-mesure, pour des résultats à un niveau fin de la nomenclature, par trimestre et/ou pays partenaires

Vos demandes d'informations statistiques détaillées par trimestre et/ou par pays partenaires ou d'origine sont à adresser :

- par mail à l'adresse oe@isee.nc objet : statistiques douanières
- en remplissant le formulaire de demande prévu à cet effet, téléchargeable sur : [ISEE Commerce](https://www.isee.nc/component/phocadownload/category/104-creer-vos-propres-tableaux?download=1781:demande-statistiques-detaillees) [extérieur « Demande de statistiques détaillées »](https://www.isee.nc/component/phocadownload/category/104-creer-vos-propres-tableaux?download=1781:demande-statistiques-detaillees).

Ces travaux vous seront facturés conformément à l'arrêté n° 2020-2201/GNC du 29 décembre 2020 relatif aux tarifs des produits, travaux et prestations réalisés par l'institut de la statistique et des études économiques (Isee).

À réception de votre demande, un devis vous sera adressé. Les résultats vous seront fournis après réception du devis signé et du justificatif du paiement, sous réserve du respect du secret statistique.